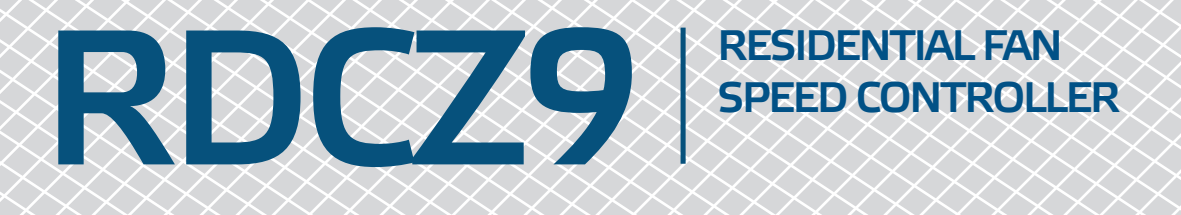

## Modbus register map

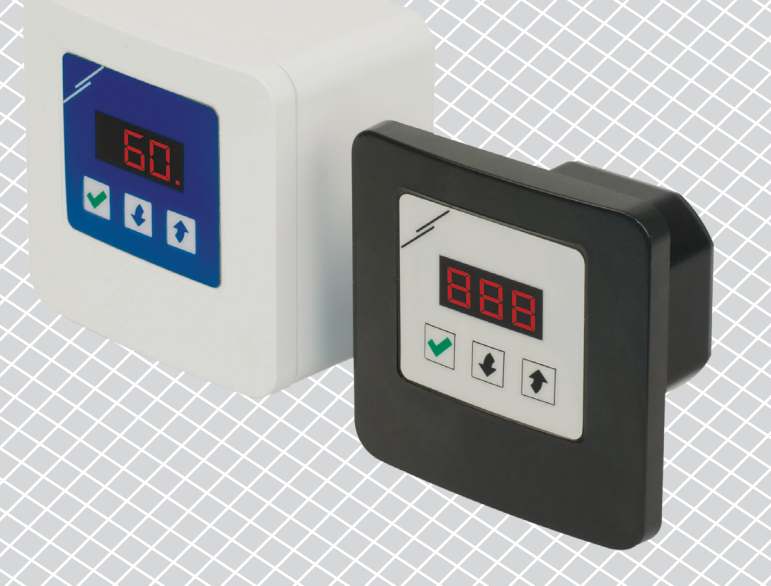

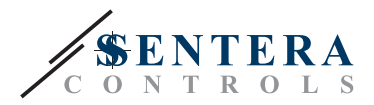

## **MODBUS REGISTER MAP**

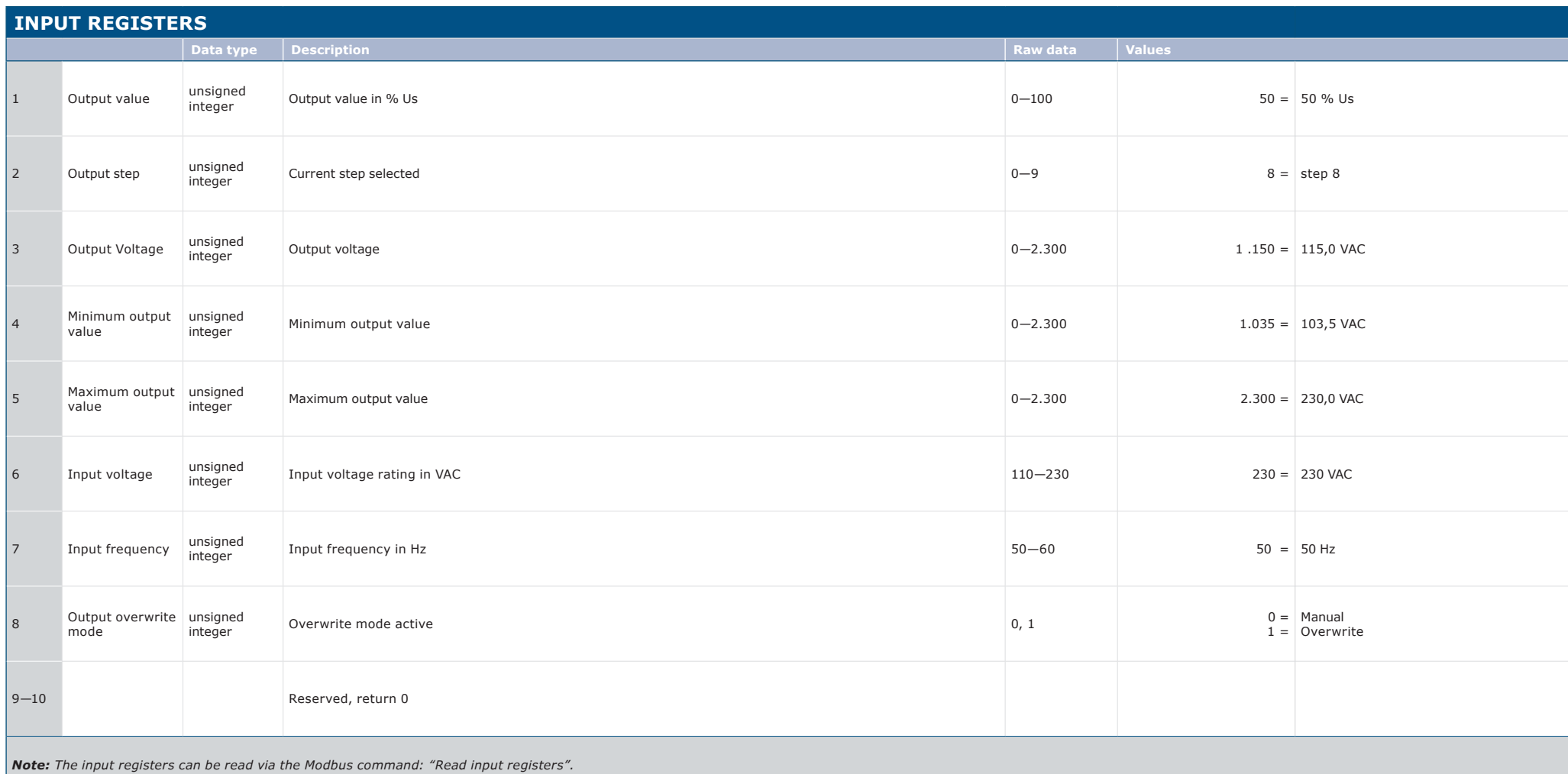

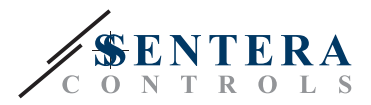

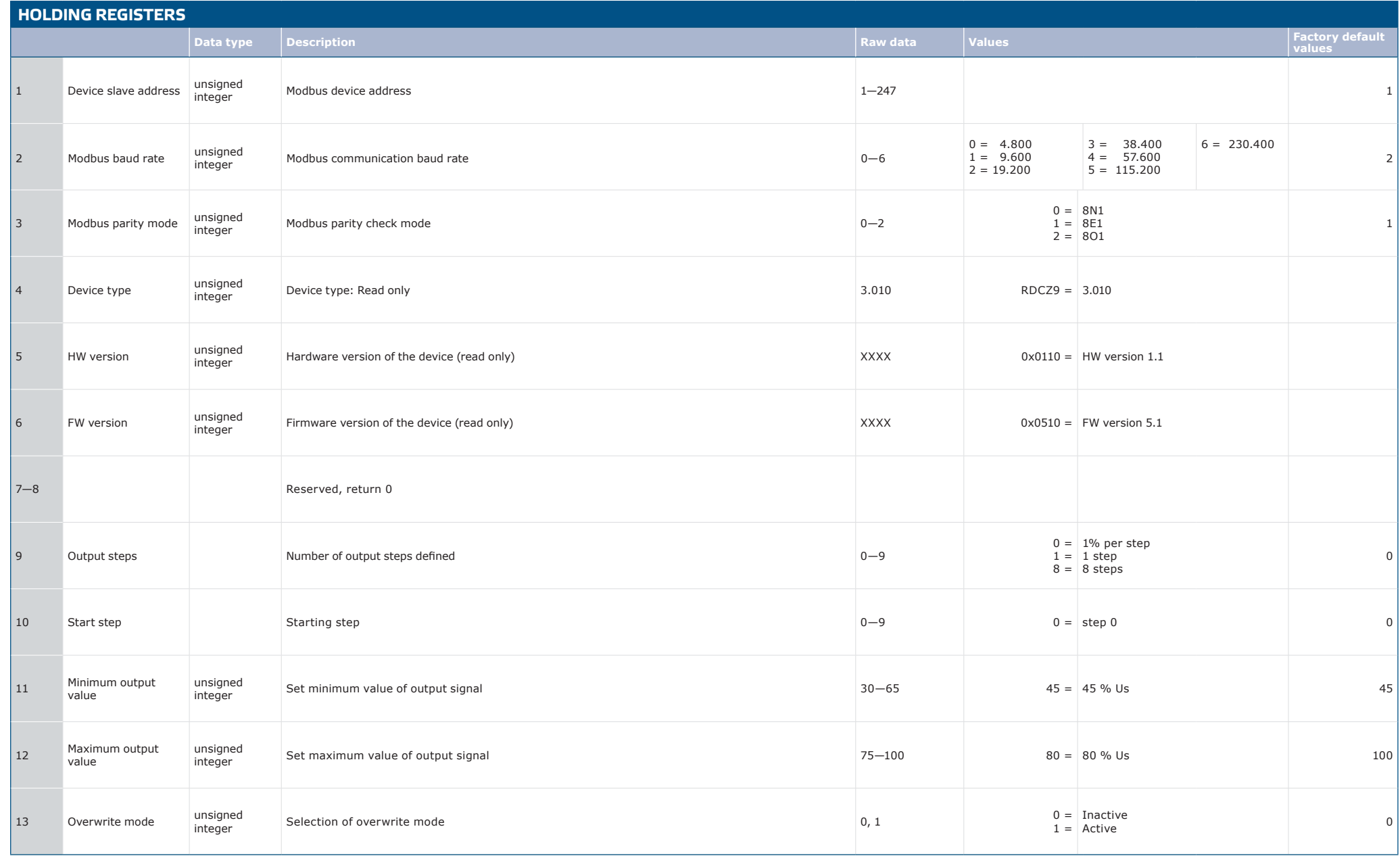

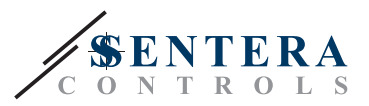

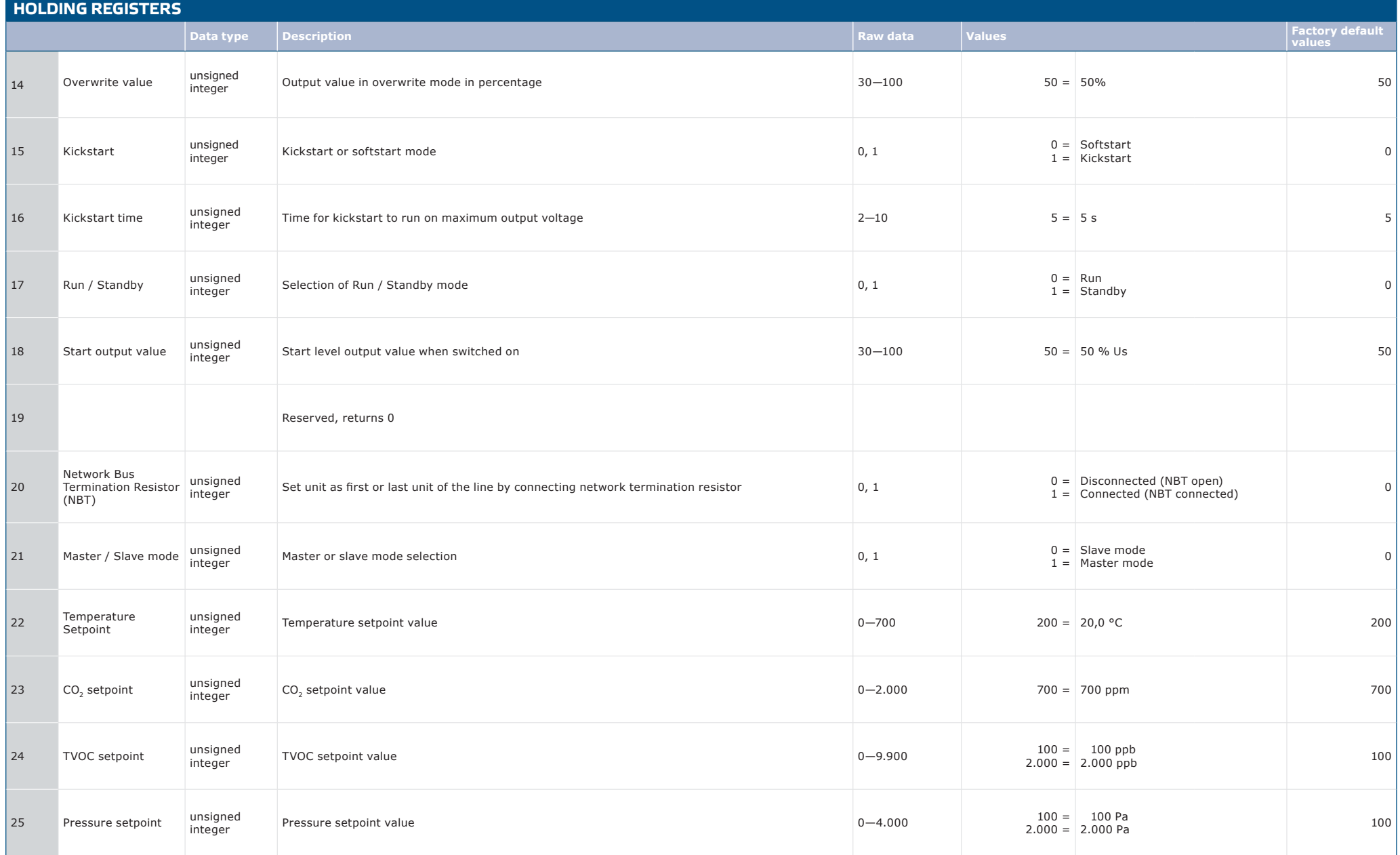

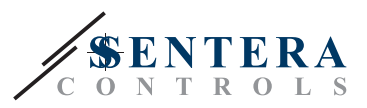

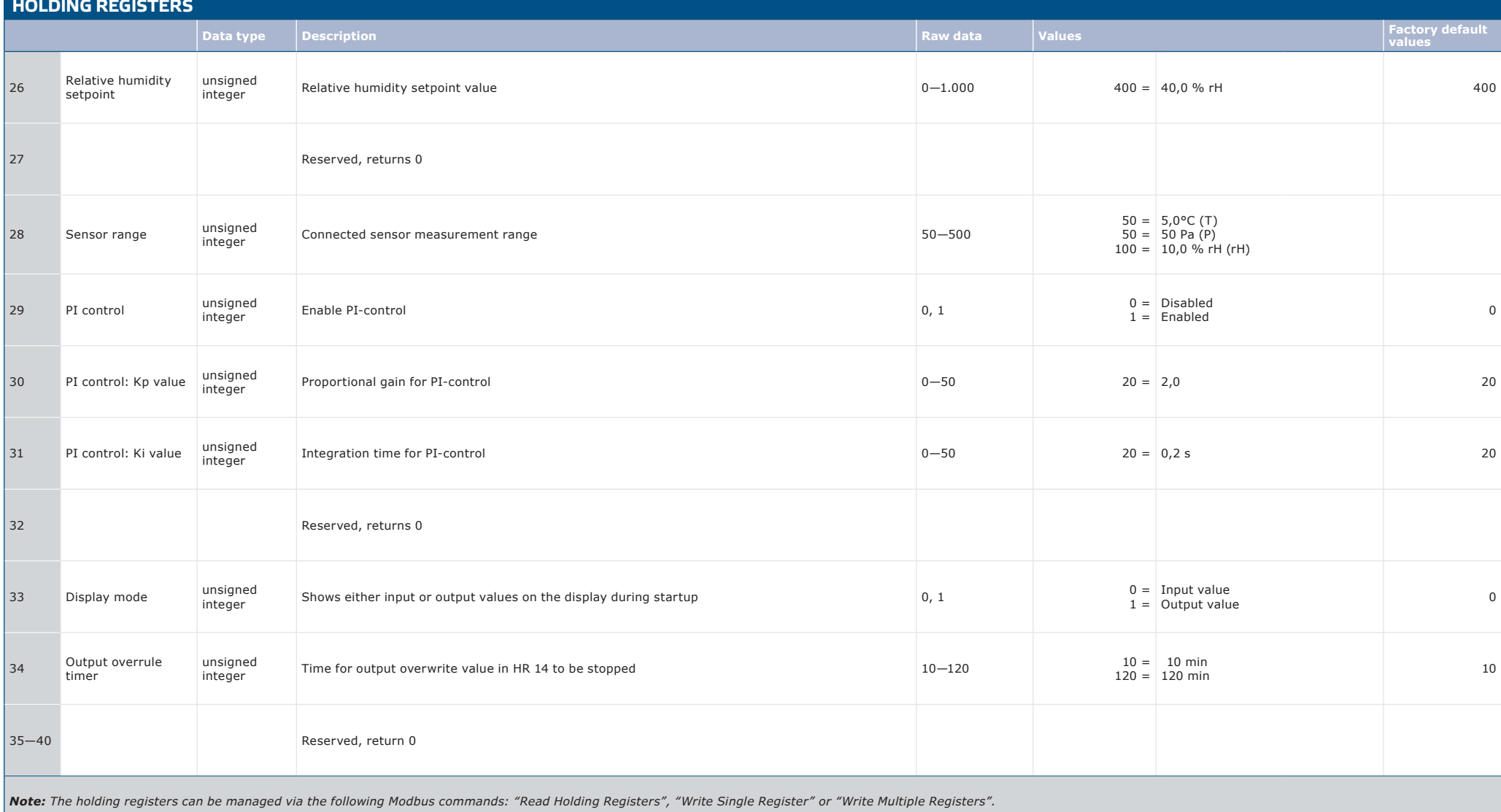

*The free Sentera configuration and monitoring software 3SModbus can be downloaded via: https://www.sentera.eu/en/3SMCenter*